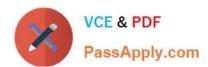

# ORDER-MANAGEMENT-ADMINISTRATOR<sup>Q&As</sup>

Salesforce Order Management Administrator Accredited Professional

# Pass Salesforce ORDER-MANAGEMENT-ADMINISTRATOR Exam with 100% Guarantee

Free Download Real Questions & Answers **PDF** and **VCE** file from:

https://www.passapply.com/order-management-administrator.html

100% Passing Guarantee 100% Money Back Assurance

Following Questions and Answers are all new published by Salesforce
Official Exam Center

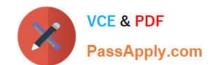

- Instant Download After Purchase
- 100% Money Back Guarantee
- 365 Days Free Update
- 800,000+ Satisfied Customers

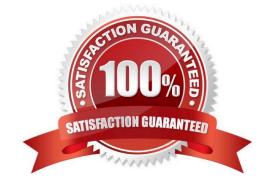

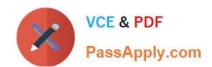

### **QUESTION 1**

An administrator is attempting to deploy a Change Set from a development org to a test org but the test org is not available in the list of target organizations. What are two reasons that could cause this issue?

- A. The components in the Change set could not be found within the test org
- B. Change Sets can only be deployed from a sandbox org to a production org, not another sandbox org.
- C. The development org has not been approved to upload Change Sets from within the test org
- D. The development org and test org are not associated with the same production org.

Correct Answer: CD

Two reasons that could cause the issue of not being able to deploy a Change Set from a development org to a test org are: The development org has not been approved to upload Change Sets from within the test org. To deploy Change Sets between two sandbox orgs, the administrator needs to establish a deployment connection between them. A deployment connection allows one org to send outbound Change Sets and another org to receive inbound Change Sets. The administrator can create a deployment connection request from the development org and approve it from the test org. The development org and test org are not associated with the same production org. To deploy Change Sets between two sandbox orgs, they must be linked to the same production org. A production org is an org that contains live data and business processes. A sandbox org is a copy of a production org that is used for development, testing, or training purposes. Sandbox orgs inherit the deployment connections of their source production orgs. References: Deploy Using Change Sets, Deploy a Change Set

#### **QUESTION 2**

Which object is used to create an invoice?

- A. Fulfillment Order
- B. Order Summary
- C. Shipment
- D. Order

Correct Answer: B

The Order Summary object is used to create an invoice. An invoice is a document that requests payment from a customer for an order. An invoice can include one or more fulfillment orders and one or more credit memos. A fulfillment order is a record that represents a part of an order that is fulfilled by a specific location. A credit memo is a record that represents a partial or full refund for an order or a fulfillment order. To create an invoice, an administrator can use the Create Invoice Apex action in a flow. The Create Invoice Apex action requires the Order Summary ID as an input parameter and creates an Invoice record associated with the Order Summary record. References: Order Management Objects, [Create Invoice Apex Action]

# **QUESTION 3**

What three steps are required when deploying changes via change sets?

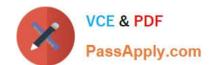

- A. Deploy the change set in the target org
- B. Approve the change set in the sandbox org
- C. Upload the change set to the target org
- D. Add the change set to the release schedule in the target org
- E. Create the change set in the sandbox org

Correct Answer: ACE

Three steps that are required when deploying changes via change sets are:

Create the change set in the sandbox org. This is the first step where the administrator selects the metadata components that they want to deploy and adds them to a change set in the source org, which is usually a sandbox org. Upload the

change set to the target org. This is the second step where the administrator sends the change set from the source org to the destination org, which is usually a production org or another sandbox org. The administrator needs to have a

deployment connection with the target org and permission to upload change sets.

Deploy the change set in the target org. This is the final step where the administrator validates and deploys the change set in the destination org. The administrator needs to have permission to deploy change sets and resolve any deployment

errors or warnings.

https://help.salesforce.com/s/articleView?id=sf.changesets\_create\_outbound.htmandtype=5 https://help.salesforce.com/s/articleView?id=sf.changesets\_deploy.htmandtype=5

## **QUESTION 4**

The Ensure Funds process works on which set of Order Items?

- A. Only the items with a status of Waiting Payment
- B. Only the items on the Fulfillment Order passed into the Ensure Funds method
- C. All Items within a delivery group
- D. All Sales Order Items
- E. Only the items passed into the Ensure Funds method

Correct Answer: E

The Ensure Funds process works on only the items passed into the Ensure Funds method. This method is a flow core action that verifies that there are enough funds available for each Order Item passed into it, and updates their payment status accordingly. The administrator can pass any Order Items into this method, regardless of their status or delivery group. https://help.salesforce.com/s/articleView?id=sf.flow\_ref\_elements\_om\_actions\_ensure\_funds\_async.htmandtype=5

#### **QUESTION 5**

When a new Payment Summary is created, an email should be sent to the owner of the associated account and an approval after review should be required. What three steps should the administrator do to implement this functionality?

- A. Create an email alert action
- B. Create a trigger flow when the payment summary is created with an email flow node
- C. Create an approval process on the Payment Summary object
- D. Create a flow to send an email to the owner of the associated account when a payment summary is created
- E. Create an email template

Correct Answer: ACE

Three steps that the administrator should do to implement this functionality are:

Create an email template. An email template is a reusable message that contains merge fields that are populated with data from records when the email is sent. The administrator can create an email template for the Payment Summary object

that includes information such as the payment amount, date, status, etc. Create an email alert action. An email alert action is a type of action that sends an email to one or more recipients when a flow executes. The administrator can create

an email alert action that uses the email template created in the previous step and sends it to the owner of the associated account when a new Payment Summary is created.

Create an approval process on the Payment Summary object. An approval process is a way to automate the approval of records based on certain criteria and actions. The administrator can create an approval process on the Payment

Summary object that requires an approval after review from a designated approver.

https://help.salesforce.com/s/articleView?id=sf.email\_templates\_create.htmandtype=5 https://help.salesforce.com/s/articleView?id=sf.flow\_ref\_elements\_action\_email.htmandtype= https://help.salesforce.com/s/articleView?

id=sf.approvals\_creating\_approval\_processes.ht mandtype=5

ORDER-MANAGEMENT-ADMINISTRATOR PDF Dumps ORDER-MANAGEMENTADMINISTRATOR VCE

Dumps

ORDER-MANAGEMENT-ADMINISTRATOR Study Guide